## Photoshop 2021 (Version 22.5) Download With Licence Key Windows 2022

Adobe Photoshop CS is the most recent version of Photoshop, and can be installed on both Windows and Mac computers. Once installed, you can use it for editing photographs, creating web graphics, and so on. It is built from a number of individual modules called "layers" that can be positioned on each other so that you can create complex designs. Below is a quick guide to the modules and layers that are available to you in Photoshop. The first step is to download and install the Adobe Photoshop software on your computer. Then, you need to locate the installation.exe file and run it. Once the installation is complete, you need to locate the patch file and copy it to your computer. The patch file is usually available online, and it is used to unlock the full version of the software. Once the patch file is copied, you need to run it and then follow the instructions on the screen. Once the patching process is complete, the software is cracked and ready to use.

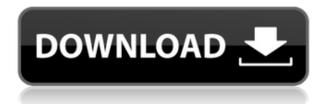

Fonts are so much easier to use in Photoshop today when compared to versions in the past. Fonts now have a much cleaner, modern look, along with many new intricacies. Look, for example, at the different styles of font choices you can create. More importantly, fonts that are imported into Photoshop for the first time often have a border that looks like Adobe Illustrator's History frame. However, one of Photoshop's strongest features is that it just works. You can do whatever you want, including importing your own Adobe Fonts, and they work. I'm not sure whether to forgive Adobe or not for the exposure handling/expression feature introduced with version CS5. In earlier versions, Adobe had a very sophisticated tonal range adjustment feature. I'm sure that people could have found ways to abuse it. Given the program's success, I'm sure Adobe realized that there was a strong market for it, and wanted to offer that feature. They could have easily added exposure compensation, HDR or other exposure compensation adjustments to the image editor. Rather than do that, I'm afraid they went the other way and added features that don't really require exposure know-how to use. That's not to say that I don't think exposure adjustments are useful, I just don't think photographers should have to master them in order to use the program. They should be able to achieve good results by learning the basic concepts of exposure and how to make those adjustments. One of the really powerful features that LR brought to Photoshop is the ability to open and import RAW files using the new Adobe Camera Raw (ACR) application. In fact, they include a bundled version of ACR that works on-the-fly in the RAW editor. Problems with the bundled version have long been addressed by Adobe, a lot of which has been surfacing in Photoshop releases in recent years. You can also use ACR on the standalone application if need be.

## Photoshop 2021 (Version 22.5) Torrent (Activation Code) Crack [32|64bit] 2022

To add in other colors, I need to go over my image and select a different color. If I want to change the color of the line, I'll need to use the Pencil tool, which creates a new layer for each color you place. You can use the Paint Bucket tool to fill in the last color still remaining on the image. The advantage of using a selection tool is that you have the advantage of being able to see the image as it will be after all is finished. When you change the color of the line, notice how the corners of the image enlarge with the new color. The color is now used to paint the corners. To add in another color, I need to go over my image and select a different color. You'll notice that there is a highlighting tool on the left called the Quick Selection tool. The advantage of selecting this is that I can do most of my work without having to go to the Paint Bucket tool. I can add color to my image, and also select areas that I don't want. I can also paint over the selection area with a new edge without having to worry about those edges getting into my image. In the future, this allows me to selectively add or edit colors and patterns. I also chose the New Layer icon and named my new layer 'Blue' so that I can easily identify it when I am done. Notice how the edges of the image enlarge with the new color. Open Image can import most images formats (PSD files, PGI files, JPG, PNG, TIF, and GIF) from most software. If you want to import something other than these formats, you'll need to use Adobe Photoshop, as it supports these formats for the most part. The filter options, which are located in the editing menu, sort of act like brushes, making text easier to see, etc. You can access these filters right from the top menu. Background tools are used for all kinds of things like blending images, masks, creating new layers, removing parts of images, etc. e3d0a04c9c

## Photoshop 2021 (Version 22.5) Download free With Product Key Torrent For PC {{ NEw }} 2022

Its Color Tune feature keeps your colors in check, letting you check the most important colors in your image, and easily compare them to preset color settings. You can even enhance colors or change the contrast of any part of the image. Photoshop is really a creative tool for any kind of editing in a variety of ways. Photoshop has professional and relatively intuitive interface with multiple tools. First thing to edit is a raw image where it is stored first as a layer group. Layer groups are more than just a collection of layers. It is a collection of layer groups; means it is a collection of collection of layers. You can move layers, group layers, add brush stroke and strokes, add effects such as watermark, free transform, crop, and more. And then add more layers in layers and improve your work by writing text, adding filters, special effects, and more. After you create a new file or open a previously created file, you can choose any of the 50 or more tools at your disposal to to do most any kind of editing you desire. You can use the tools to cut, copy, paste, delete, move, resize, shape, or blur your images. As mentioned earlier, you can move Paths to another layer and use SelectionsTools such as Selection Mask, Selection Brush, Lasso select by clicking, etc. You can also use many more tools to manipulate your image and can easily zoom to view any part of your image. And versatility of the software allows you to create anything from a simple personal project, to a complex piece. You can add live text, draw, imitate a cartoon, make a collage, create tabs and other shapes, and set the opacity of a layer, all from one place. You can also make a variety of tools work together to form new ones. For example, you can use Effects Presets to create a new one or quickly find a preset that you want at the click of a button.

adobe photoshop cs6 software free download full version for windows 10 adobe photoshop cs3 software free download full version for windows 10 adobe photoshop cs2 software free download full version for windows 10 adobe photoshop cs5 software free download full version for windows 10 photoshop download studenti download photoshop student photoshop studentenversion kostenlos download photoshop download for student adobe photoshop free download student adobe photoshop student download

Photoshop is one of the most popular image editing tool available. So, if you are looking for best image editing software for enhancing your photo or retouching it, then Photoshop is your best bet. The program also has wide support and is compatible with multiple platforms like Windows, Mac, Linux, and smartphones and tablets. Unlike the other programs available in the market, Photoshop is the only one that can be used to retouch and enhance any kind of image. The other programs limit themselves to retouching images. In addition to that, Photoshop has more options that we have to retouch our photos. One of the most important things that we can do with Photoshop is to erase part of an image seamlessly and instantly. The Gaussian blur tool is a feature that enables us to blur an image and has a variety of effects. It helps us to make blurry look nice. It is also a great tool for removing blemishes from an image. The adjustment tools, channels, layers, and selection tools are some of the best tools that Photoshop offers. Photoshop also has some of the best rulers and guides available in a photo editing software that allow us to crop any image area precisely. You can also transform any image through the perspective grids. The Elliptical Marquee and Rectangular Marquee tool allow us to select any corners of an image to create objects with a style. You can even rotate the object in a fixed location. These features are very useful in all types of photo editing and retouching. With these, we can create any type of text from any kind of image.

Lightroom is another Adobe Creative Cloud product which contains online libraries of photos and video. The product combines powerful editing and organizing capabilities with powerful photographic retouching tools. Lightroom lets you organize and search your digital images, or convert images to other formats, such Photoshop's TIFF. Like Photoshop, Lightroom has an extensive collection of add-ons to cover a wide range of needs. Like Photoshop, Lightroom makes it easy to recognize and select the best shots of your family and friends. Photoshop

Creative Cloud and Lightroom Creative Cloud provide access to premium products across the entire Adobe product line, from desktop editing software and web-based image editing, through to graphics design. Photoshop CC and Lightroom CC therefore both address both the professional and consumer needs, offering identical product versions for the desktop and on the web. Both offer all the professional features, plus new tools available only in the pro-level software. An increasing number of graphics and image editors offer multi-touch capabilities for easily creating and editing work. To complement its multi-touch capabilities, Adobe Photoshop CC 2023 also supports automated adjustment brushes for quickly setting color or adding a specific texture value to your artwork. While synthetic adjustment brushes rely on the ability to select colors from your image, Adobe updates to Photoshop CC 2023 allow you to use the exact reference artwork for your new image.

https://zeno.fm/radio/xforce-keygen-autocad-architecture-2016-64

https://zeno.fm/radio/rhinojewel-5-0-download-rapidshare-torrent

https://zeno.fm/radio/quickbooks-enterprise-solutions-14-0-r1-uk-free-download

https://zeno.fm/radio/softdesk-drafix-cad-download-software

https://zeno.fm/radio/adobe-photoshop-lightroom-cc-2-4-1-crack-activation-keys-2020

https://zeno.fm/radio/official-sony-xperia-z1-compact-docomo-so02f-stock-rom-ftf-for-flashtool

https://zeno.fm/radio/adobe-acrobat-dc-pro-crack-amtlib-dll-download

Photo to Video, Photo to Explainer & Photo to Presentation - There are numerous ways to easily go about converting your images into live videos, diagrams, and illustrations. You can turn your photos to animated movies and logos, or fly the map and outline of destinations over a live video. Make your own infographics or presentations. Design. Explainer & Presentation - The Adobe Photoshop design. Explainer App was introduced last year as a way of making a quick and informative presentation. The app can be interacted with, and it can show your illustrations, presentations and animations. It's a very handy tool for all communication designers Photoshop and Photoshop Elements have a number of features built into the code, such as fuzzy text, blur and sharpen filters, and the ability to easily blend colors and layer content to create a third color, or to create a new text layer sandwiched between two existing layers. There are also centralized tools for working with nondestructive editing and undo. The update is titled Reason CC, and comes more than a year after the release of iOS version of the cactus photo editing app. It also includes a boatload of new features and improvements. From editing to cropping, the app caters to video creators with its advanced video tools. The app also lets its users adjust the amount of blur applied to their photos and videos. The editing tools are available in both the photo- and video-editing applications. Media Pros and Students. Electronic Bureau: In the News, May 17, 2019: It's the top holiday application among Mac users, according to new Adobe report on the state of Creative Cloud software.

 $\underline{https://www.oceanofquotes.com/wp-content/uploads/2023/01/Kruti-Dev-Font-Download-Photoshop-H}\\ \underline{OT.pdf}$ 

https://swisshtechnologies.com/wp-content/uploads/2023/01/yenanc.pdf

https://www.yflyer.org/advert/photoshop-xd-download-upd/

https://onestopbd.shop/wp-content/uploads/2023/01/keidar.pdf

https://www.barbiericonsulting.it/wp-content/uploads/2023/01/latnine.pdf

https://swisshtechnologies.com/wp-content/uploads/2023/01/fritfall.pdf

http://earthoceanandairtravel.com/wp-content/uploads/2023/01/satfron.pdf

https://mentorus.pl/download-free-adobe-photoshop-cs3-product-key-full-x64-latest-release-2023/

 $\frac{https://www.anunciandoinmuebles.com/download-free-adobe-photoshop-crack-x64-latest-update-202}{3/}$ 

https://insenergias.org/wp-content/uploads/2023/01/Photoshop\_2022\_Version\_232\_\_Download\_free\_With License Code .pdf

 $\underline{http://jameschangcpa.com/advert/download-adobe-photoshop-cs6-with-full-keygen-for-pc-lifetime-patch-2023/$ 

https://visiterlareunion.fr/wp-content/uploads/2023/01/ursthom.pdf

https://www.webcard.irish/download-patterns-for-photoshop-free-exclusive/

 $\underline{https://teenmemorywall.com/adobe-photoshop-2021-version-22-4-1-download-with-license-key-x32-6} \\ \underline{4-latest-2022/}$ 

https://kedaigifts.com/wp-content/uploads/2023/01/Download-free-Photoshop-CC-2015-Version-18-With-Serial-Key-Activation-Code-64-Bits-2023.pdf

http://mehsincholding.com/wp-content/uploads/2023/01/Uky-Photoshop-Download-BEST.pdf

https://www.onlineusaclassified.com/advert/best-seo-company-in-noida-seo-services-agency-in-noida/https://arlingtonliquorpackagestore.com/wp-content/uploads/2023/01/Photoshop\_Ps\_6\_Free\_Downlo ad Full Version For Windows 7 BETT.pdf

http://arturoflakesmulticolor.com/wp-content/uploads/2023/01/briedor.pdf

 $\underline{https://instafede.com/wp-content/uploads/2023/01/Adobe\_Photoshop\_EXpress\_With\_Key\_latest\_upd\_aTe\_2023.pdf$ 

 $\underline{https://cook4me.nl/wp-content/uploads/2023/01/Adobe-Photoshop-CC-2015-Version-18-Serial-Numbe} \\ \underline{r-Full-Torrent-For-Windows-Hot-2023.pdf}$ 

 $https://www.masiga.it/wp-content/uploads/2023/01/Download-free-Photoshop-2022-With-Product-Ke~\columnwesty-based by the content/uploads/2023/01/Download-free-Photoshop-2022-With-Product-Ke~\columnwesty-based by the content/uploads/2023/01/Downloads/2023/01/Downloads/2023/01/Downloads/2023/01/Downloads/2023/01/Downloads/2023/01/Downloads/2023/01/Downloads/2023/01/Downloads/2023/01/Downloads/2023/01/Downloads/2023/01/Downloads/$ 

https://arlingtonliquorpackagestore.com/wp-content/uploads/2023/01/posvole.pdf

https://www.be-art.pl/wp-content/uploads/2023/01/waltpaeg.pdf

https://marstonstelecoms.com/adobe-photoshop-2022-version-23-0-2-with-key-for-windows-2023/

https://indoretalk.com/wp-content/uploads/2023/01/Photoshop\_CC\_2015\_version\_16.pdf

https://www.scalping.es/wp-content/uploads/2023/01/hilolly.pdf

 $\frac{https://www.webcard.irish/download-free-photoshop-cc-2018-license-key-full-keygen-full-version-win-mac-x64-2023/$ 

 $\underline{https://instinctvbc.com/wp-content/uploads/2023/01/Adobe-Photoshop-2022-With-Activation-Code-Full-Product-Key-upDated-2022.pdf}$ 

 $\underline{https://mondetectiveimmobilier.com/2023/01/01/flyer-template-photoshop-free-download-portable/2023/01/01/flyer-template-photoshop-free-download-portable/2023/01/flyer-template-photoshop-free-download-portable/2023/01/flyer-template-photoshop-free-download-portable/2023/01/flyer-template-photoshop-free-download-portable/2023/01/flyer-template-photoshop-free-download-portable/2023/01/flyer-template-photoshop-free-download-portable/2023/01/flyer-template-photoshop-free-download-portable/2023/01/flyer-template-photoshop-free-download-portable/2023/01/flyer-template-photoshop-free-download-photoshop-free-download-photoshop-free-$ 

https://ecoganesh.com/wp-content/uploads/2023/01/Photoshop eXpress.pdf

 $\underline{https://merryquant.com/wp\text{-}content/uploads/2023/01/Adobe\text{-}Photoshop\text{-}CS3\text{-}Download\text{-}free\text{-}Activatio}$ 

n-Full-Product-Key-PCWindows-updAte-2023.pdf

http://berlin-property-partner.com/?p=75261

http://tangopiter.ru/wp-content/uploads/2023/01/finecat.pdf

https://indonesiapropertirental.com/adobe-photoshop-cc-2015-version-16-license-key-windows-10-11-3264bit-updated-2023/

https://speedhappens.com/wp-content/uploads/2023/01/makdeci.pdf

https://conbluetooth.net/wp-content/uploads/2023/01/Download-Adobe-Photoshop-2021-Version-223

1-Activation-Key-upDated-2023.pdf

https://ayusya.in/adobe-photoshop-download-windows-free-top/

https://evdehoca.com/wp-content/uploads/2023/01/wicamar.pdf

https://1w74.com/wp-content/uploads/2023/01/Photoshop Crack Download Youtube UPD.pdf

The following are some of the features of Adobe Photoshop Elements making it one of the best and most interesting alternatives for photo editing. You can do professional level editing to your photos and the minimum level of editing you can achieve. Photo editing via this user friendly software is very easy and anybody can edit photographs with Photoshop Elements.

- Adobe Photoshop Elements Review
- Adobe Photoshop Elements 11 Review
- Adobe Photoshop Elements 11 Review
- Adobe Photoshop Elements 11 Review

Elements brings a lot of Photoshop's features to you . All of the filter effects found in the full

Photoshop family are available in Elements, along with high-end brush work and selections. The software provides most of the tools that you'd find in a consumer version of Photoshop. With a few exceptions, the product features several basic workflows that let you work efficiently. It can be difficult to get a handle on the software for non-professionals, though. With more than a decade in the market, the Photoshop Elements series has established a well-deserved reputation for offering solid image-editing software in a platform-agnostic package. That means that you can switch computers without losing your favorite settings. elements 10 has many of the features found within the full photoshop product with the added benefit of being easy to use for novices. Photoshop elements 10 provides many of the tools and features that you find in the full photoshop product. Photoshop elements is an easy to use and well versed in its use. Photoshop itself is a professional tool for professionals but for the most of the public elements can be a wonderful resource for photography. On our site they are listed for photography and videography.